## [Click here to come back to the previous page](https://sunfluidh.lisn.upsaclay.fr/doku.php?id=sunfluidh:sunfluidh_examples_data_set)

## [input3d.dat](https://sunfluidh.lisn.upsaclay.fr/doku.php?do=export_code&id=sunfluidh:2d_heat_driven_cavity_incomp_flow&codeblock=0)

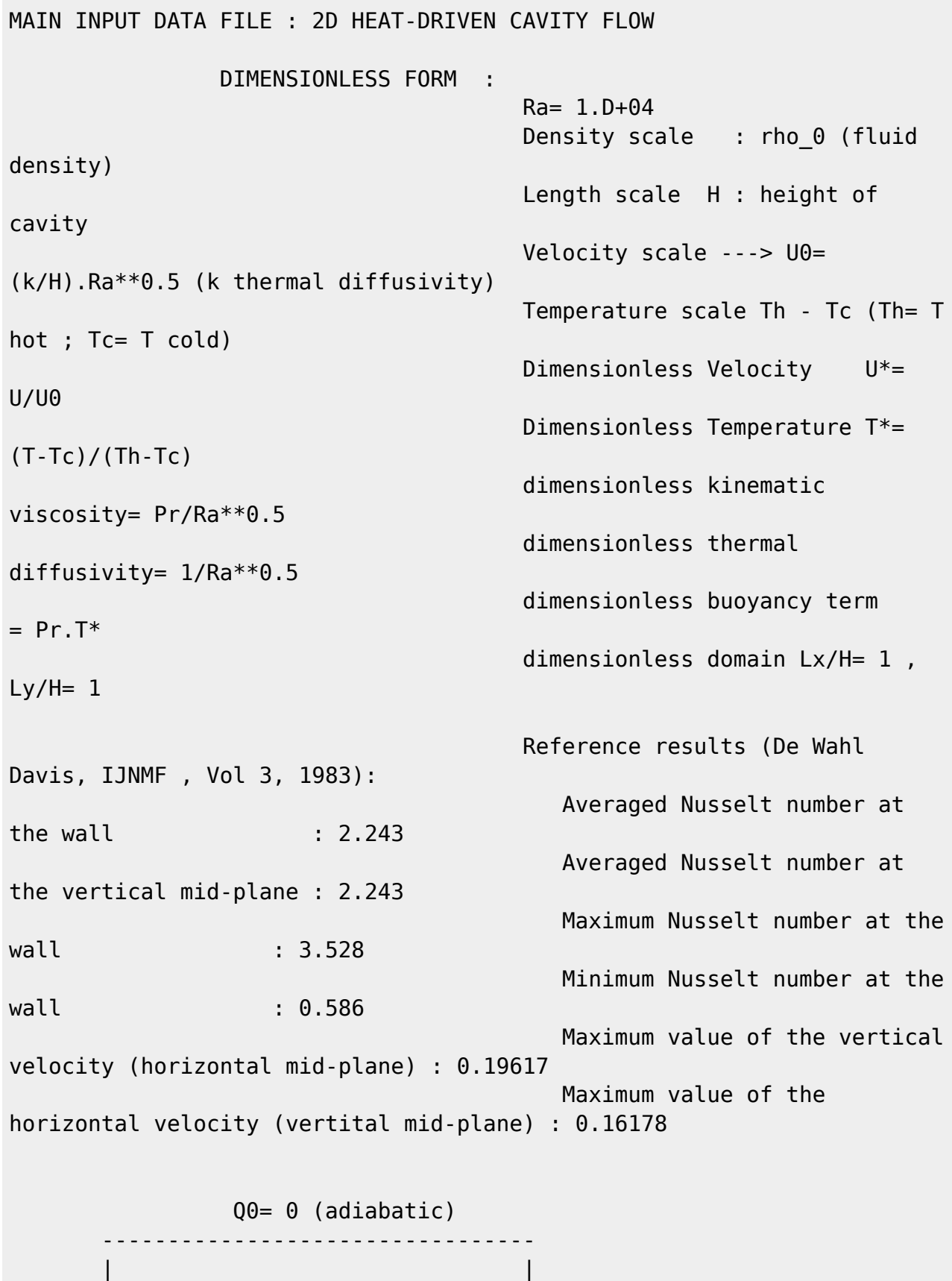

 | | | | | |

Last update: 2019/11/13 16:32 sunfluidh:2d\_heat\_driven\_cavity\_incomp\_flow https://sunfluidh.lisn.upsaclay.fr/doku.php?id=sunfluidh:2d\_heat\_driven\_cavity\_incomp\_flow&rev=1573659132

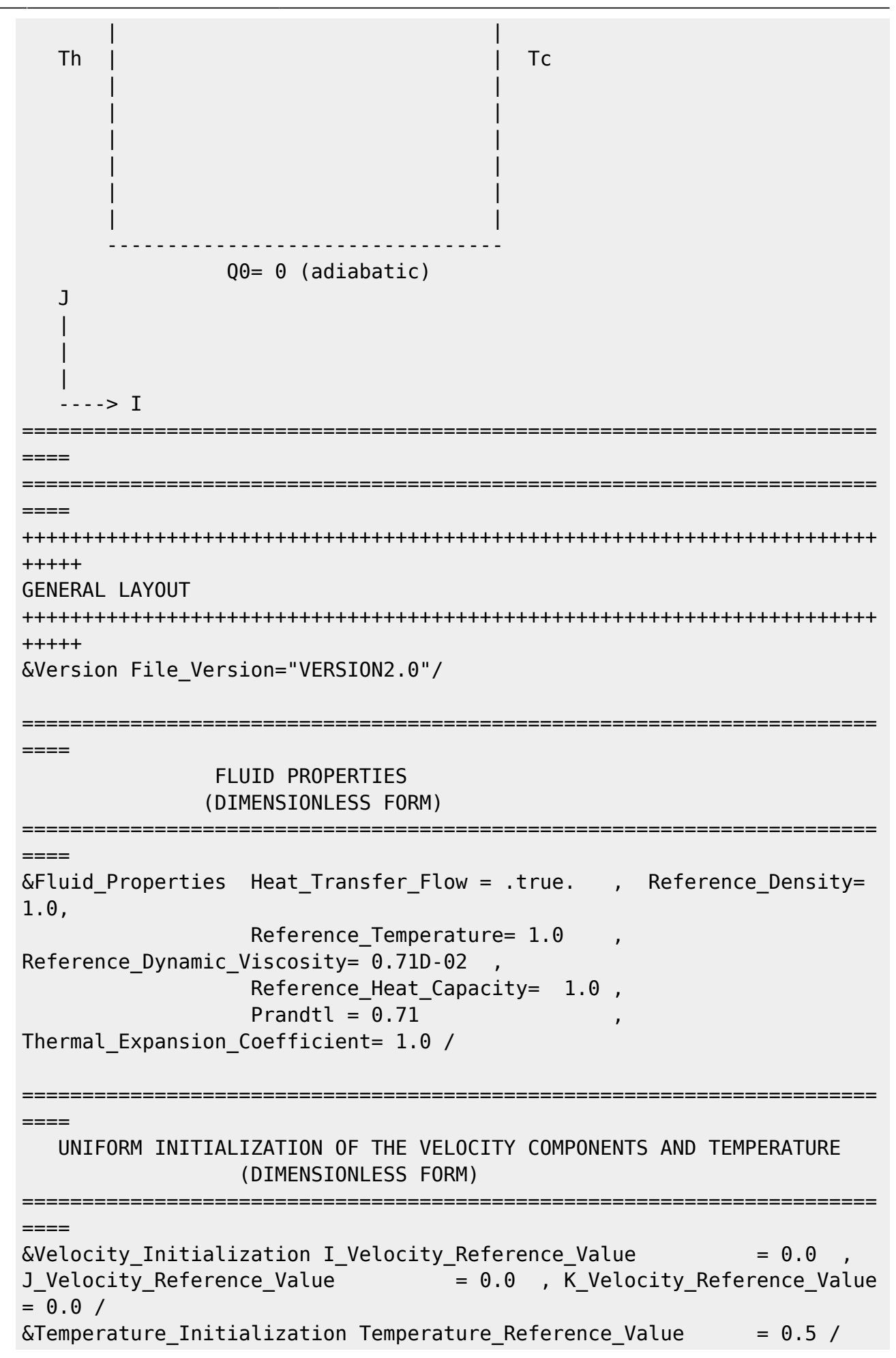

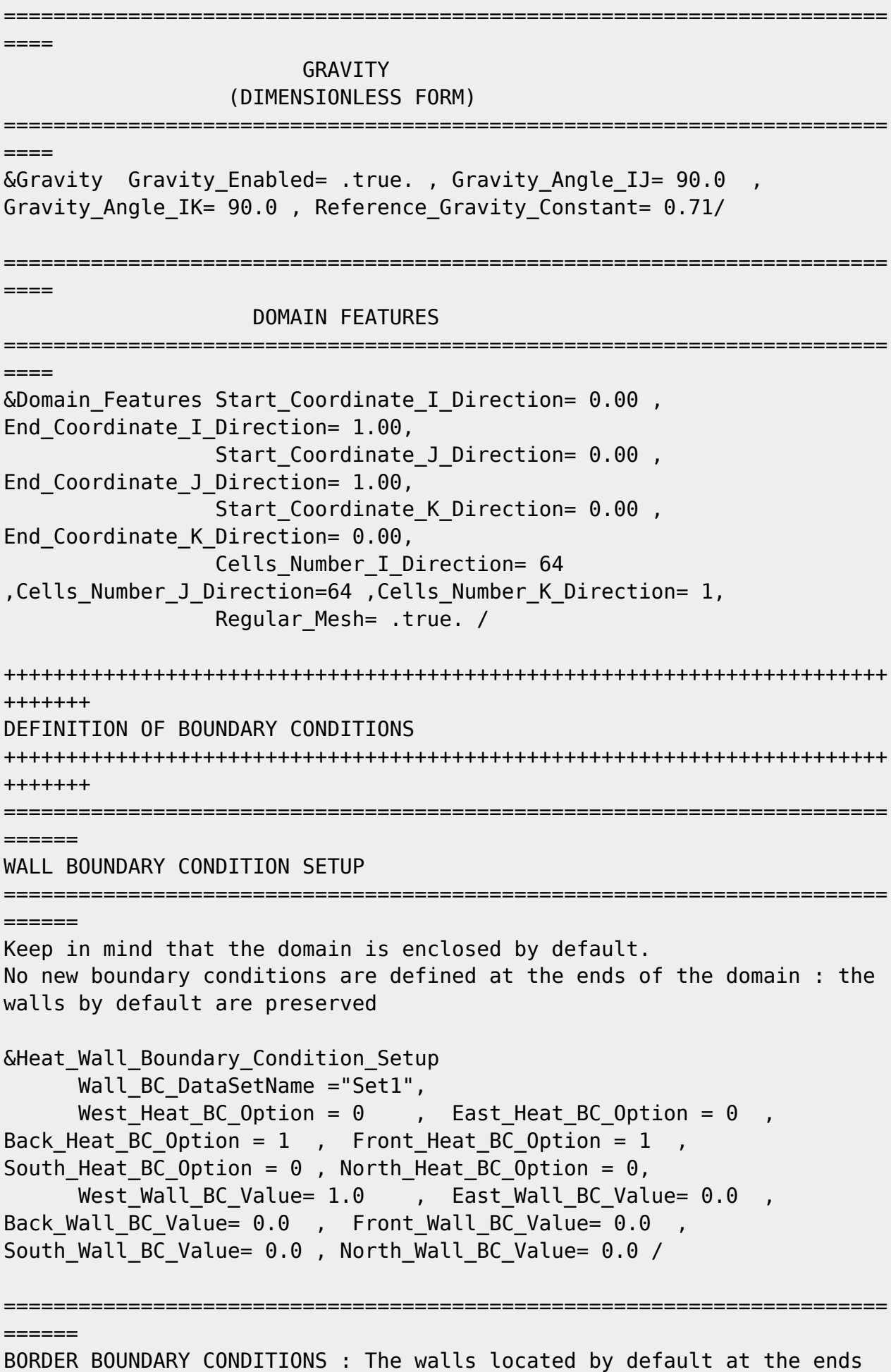

of the domain remain unchanged ======================================================================= ====== !--- No new boundary conditions are defined at the ends of the domain : walls by default are preserved, the inlet and outlet previously are defined above) !--- As "None" is the default setting for this namelist, it can be removed &Border\_Domain\_Boundary\_Conditions West\_BC\_Name= "None" , East\_BC\_Name= "None" , Back\_BC\_Name= "None" , Front\_BC\_Name= "None" , North\_BC\_Name= "None" , South\_BC\_Name= "None" / +++++++++++++++++++++++++++++++++++++++++++++++++++++++++++++++++++++++ +++++++ NUMERICAL METHODS +++++++++++++++++++++++++++++++++++++++++++++++++++++++++++++++++++++++ +++++++ &Numerical\_Methods NS\_NumericalMethod= "BDF2-SchemeO2" , !--- BDF2 + 2nd order centered scheme MomentumConvection\_Scheme="Centered-02-<br>Conservative" , The expression of the conservative form for solving !--- conservative form for solving the velocity (momentum) equation Poisson NumericalMethod="Home-SORMultigrid-ConstantMatrixCoef" / !--- SOR + multigrid method (homemade release) for solving the Poisson's equation with constant coefficient matrix &HomeData\_PoissonSolver SolverName="SOR" , !--- Successive Over-Relaxation (SOR) method based on the red-black algorithm Relaxation Coefficient= 1.7 ,  $|...|$ Relaxation coefficient of the SOR method (  $1 \le$  Relaxation Coefficient < 2) Number max  $Grid = 5$ ,  $|---$ Number of grid levels Number max Cycle= 10,  $\blacksquare$ Number of multigrid cycles Number Iteration= 0,  $|$ ... Maximum number of SOR iterations method applied for any grid level, if 0 (or removed) the 3 next data are considered Number Iteration FineToCoarseGrid= 3, !--number of SOR iterations applied on any grid level during the restriction step (before the coarsest grid computation) Number Iteration CoarseToFineGrid= 15, !--number of SOR iterations applied on any grid level during the prolongation step (after the Coarsest grid computation) Number Iteration CoarsestGrid= 15, Philipnumber of SOR iterations applied on the coarsest grid Convergence Criterion= 1.D-08 / | ... convergence tolerance on the residu of the Poisson's equation

```
+++++++++++++++++++++++++++++++++++++++++++++++++++++++++++++++++++++++
+++++++
SIMULATION MANAGEMENT
+++++++++++++++++++++++++++++++++++++++++++++++++++++++++++++++++++++++
+++++++
The numerical time step is estimated by means of the CFL coefficient
&Simulation_Management Restart_Parameter= 0 ,
                         Steady Flow Stopping Criterion Enabled =
.true., Steady Flow Stopping Criterion = 1.D-16,
                          Temporal_Iterations_Number = 1000000
, Final_Time = 5.D+02 ,
                         TimeStep Type = 1,
                            Timestep Min = 1.D-02, Timestep_Max = 1.D-02 ,
                            CFL Min = 0.5, CFL Max = 0.5 ,
                           Iterations For Timestep Linear Progress= 1,
                           Simulation Backup Rate
1000 , Simulation_Checking_Rate = 101 /
=======================================================================
======
PROBES MANAGEMENT
=======================================================================
======
     NO PROBE
=======================================================================
======
FIELDS RECORDING SETUP
=======================================================================
======
&Simulation_Management
   InstantaneousFields RecordingReset=.false.
    InstantaneousFields_TimeRecordingRate= 5.0E+00 ,
    InstantaneousFields_RecordingStartTime= 0.D-00 /
&Field_Recording_Setup Check_Special_Features=
"Heat Driven Cavity Flow", Precision On Instantaneous Fields= 2 /
Here, a special variable devoted to results of heat driven cavity flows
is active
&Instantaneous_Fields_Listing Name_of_Field = "U " / First
velocity component
&Instantaneous_Fields_Listing Name_of_Field = "V " / Second
velocity component
\deltaInstantaneous Fields Listing Name of Field = "T " /
Temperature
```
## END OF FILE

## [Click here to come back to the previous page](https://sunfluidh.lisn.upsaclay.fr/doku.php?id=sunfluidh:sunfluidh_examples_data_set)

From:

<https://sunfluidh.lisn.upsaclay.fr/> - **Documentation du code de simulation numérique SUNFLUIDH**

Permanent link: **[https://sunfluidh.lisn.upsaclay.fr/doku.php?id=sunfluidh:2d\\_heat\\_driven\\_cavity\\_incomp\\_flow&rev=1573659132](https://sunfluidh.lisn.upsaclay.fr/doku.php?id=sunfluidh:2d_heat_driven_cavity_incomp_flow&rev=1573659132)**

Last update: **2019/11/13 16:32**

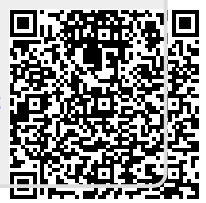